## **МИНОБРНАУКИ РОССИИ Ярославский государственный университет им. П.Г. Демидова**

Кафедра компьютерных сетей

УТВЕРЖДАЮ

Декан факультета ИВТ Д.Ю. Чалый «23» мая 2023 г.

**Рабочая программа дисциплины** «Телекоммуникационные технологии»

**Направление подготовки** 01.03.02 Прикладная математика и информатика

> **Направленность (профиль)** «Искусственный интеллект»

**Квалификация выпускника** Бакалавр

> **Форма обучения** очная

Программа рассмотрена на заседании кафедры от 17 апреля 2023 г., протокол № 8

Программа одобрена НМК факультета ИВТ протокол № 6 от 28 апреля 2023 г.

Ярославль

## **1. Цели освоения дисциплины**

Результаты изучения дисциплины «Телекоммуникационные технологии» востребованы на преддипломной практике и выпускной квалификационной работе.

## **2. Место дисциплины в структуре образовательной программы бакалавриата**  *(магистратуры, специалитета)*

Дисциплина «Телекоммуникационные технологии» согласно учебному плану входит в модуль «Технологии передачи и обработки данных» и реализуется в 8 семестре. Изучается на основе знаний, полученных при изучении дисциплин модулей «Современные цифровые технологии» и «Аппаратное и программное обеспечение компьютера».

## **3. Планируемые результаты обучения по дисциплине, соотнесенные с планируемыми результатами освоения образовательной программы бакалавриата** *(магистратуры, специалитета)*

Процесс изучения дисциплины направлен на формирование следующих компетенций в соответствии с ФГОС ВО и приобретения следующих знаний, умений, навыков и (или) опыта деятельности:

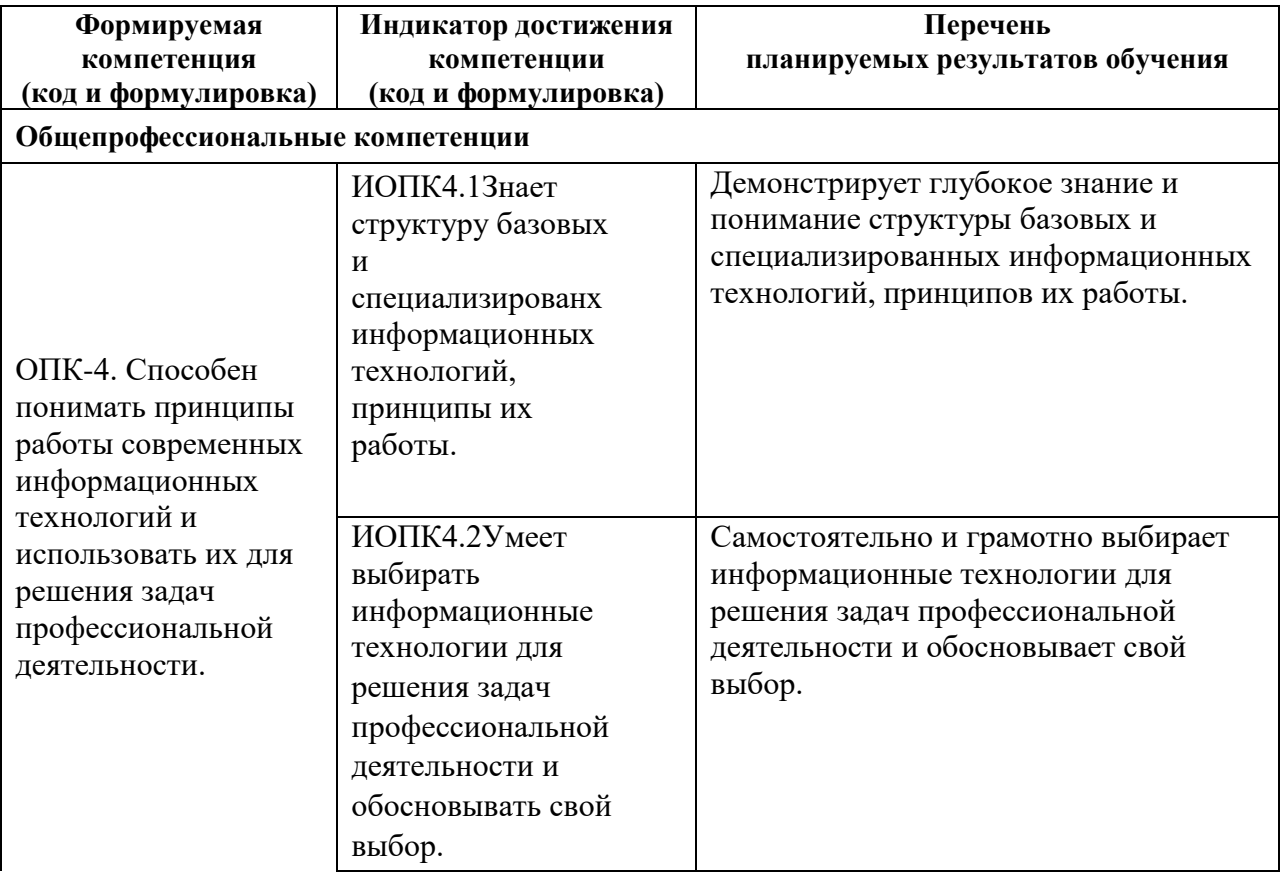

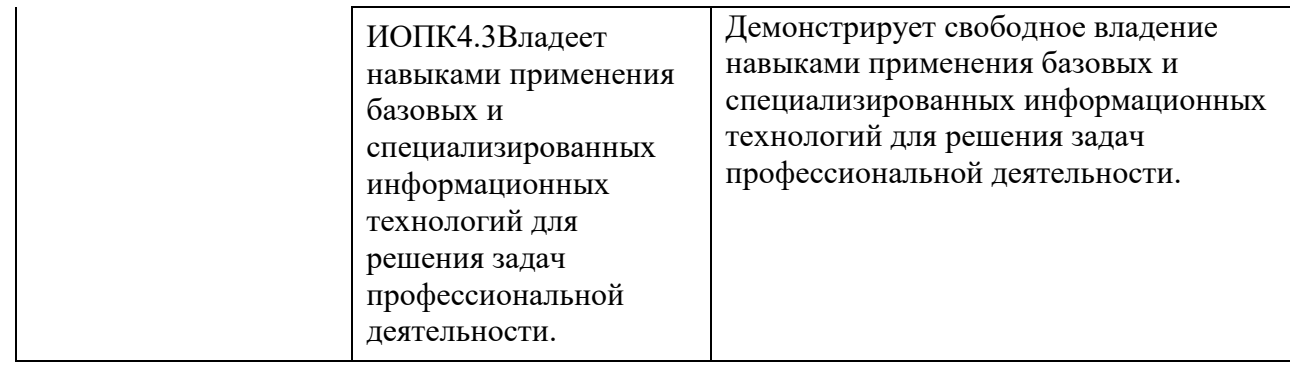

#### **4. Объем, структура и содержание дисциплины**

Общая трудоемкость дисциплины составляет 4 зачетных единиц, 144 акад. часов.

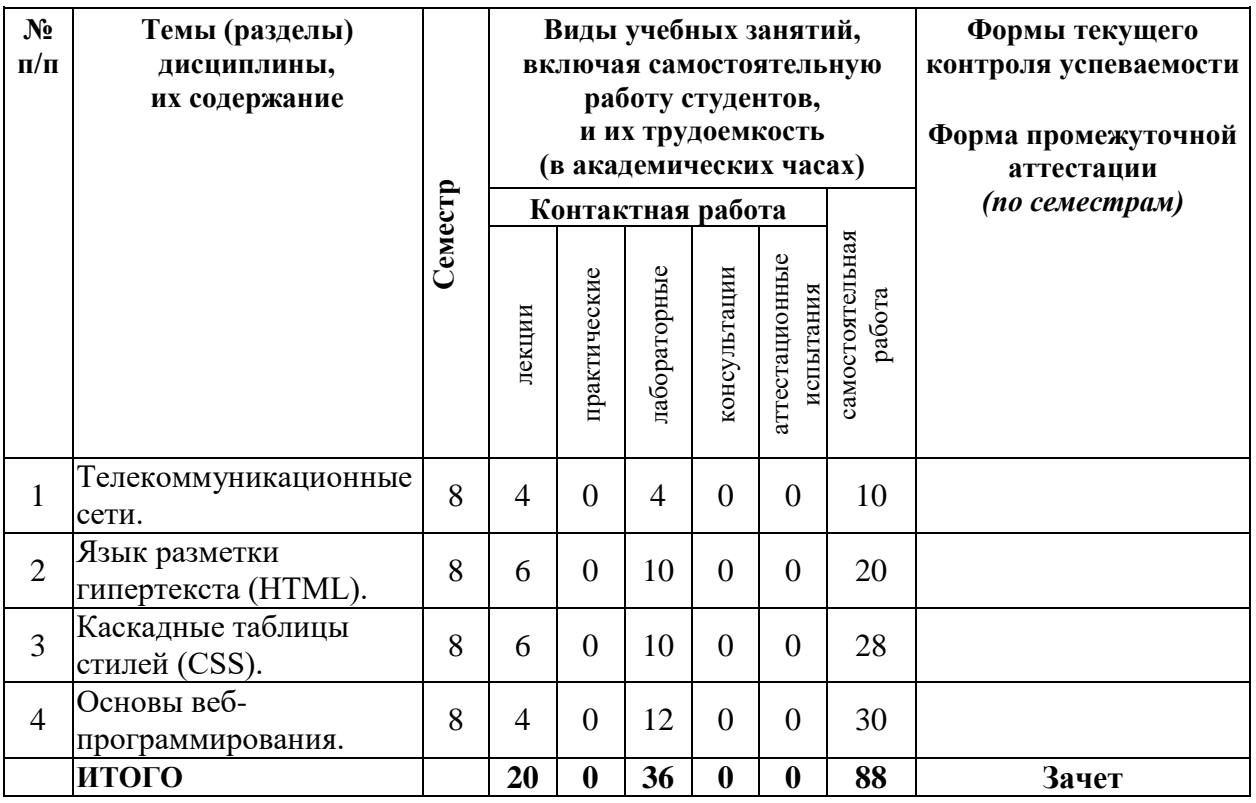

### **Содержание разделов дисциплины:**

### **Раздел 1. Телекоммуникационные сети.**

Понятие «телекоммуникационная сеть». Аппаратное и программное обеспечение телекоммуникационной сети. Способы подключения к сети. Сетевые протоколы. Многоуровневая сетевая модель. Адресация в интернете. Ресурсы и сервисы интернета. Информационные системы интернета.

### **Раздел 2. Язык разметки гипертекста (HTML).**

Язык разметки гипертекста (HTML), элементы HTML и их структура, одиночные и парные теги, HTML-редакторы, структура HTML документа, объявление типа документа. Разделы документа <head>, <body>. Теги управления разметкой. Комментарии. Списки в HTML документах, гипертекстовые ссылки, рисунки, таблицы. Назначение и возможности HTML5. Работа с аудио и видео, семантическая разметка, группировка содержимого, выделение содержимого, подписи для иллюстраций.

## **Раздел 3. Каскадные таблицы стилей (CSS).**

Назначение CSS. Синтаксис CSS, комментарии. Способы подключения каскадной таблицы стилей к документу: внешние и внутренние таблицы стилей. Правила построения CSS. Виды селекторов: универсальный селектор; селектор тегов; селектор классов; селектор идентификаторов; селектор атрибутов; контекстный селектор; соседние

селекторы. Оформление текста, шрифтов, фона, ссылок, списков и таблиц при помощи CSS.

## **Раздел 4. Основы веб-программирования.**

Основные понятия и термины веб-программирования. Программы, выполняющиеся на клиент-машине. Программы, выполняющиеся на сервере. Насыщенные интернетприложения. Введение в JavaScript, типы данных, операторы. Организация работы с формами пользователя при помощи JavaScript.

## **5. Образовательные технологии, в том числе технологии электронного обучения и дистанционные образовательные технологии, используемые при осуществлении образовательного процесса по дисциплине**

1. MozillaFirefox

**6. Перечень лицензионного и (или) свободно распространяемого программного обеспечения, используемого при осуществлении образовательного процесса по дисциплине** 

- 2. ОС семейства MicrosoftWindows
- 3. LibreOffice
- 4. CorelDRAW
- 5. Microsoft Office
- 6. Microsoft Office 365(онлайн)
- 7. Movavi Video Stuite

**7. Перечень современных профессиональных баз данных и информационных справочных систем, используемых при осуществлении образовательного процесса по дисциплине (при необходимости)** 

**8. Перечень основной и дополнительной учебной литературы, ресурсов информационно-телекоммуникационной сети «Интернет», рекомендуемых для освоения дисциплины** 

### **а) основная литература**

- 1. Телекоммуникационные сети и технологии : учебное пособие / Х. Ш. Кульбикаян, Б. Х. Кульбикаян, А. В. Дицков, А. В. Шандыбин ; под редакцией Х. Ш. Кульбикаяна. — Ростовна-Дону : РГУПС, 2019. — 212 с. — ISBN 978-5-88814- 869-3. — Текст : электронный // Лань : электронно-библиотечная система. — URL:<https://e.lanbook.com/book/134039>
- 2. Пуговкин, А. В. Телекоммуникационные системы : учебное пособие / А. В. Пуговкин. — Москва : ТУСУР, 2007. — 202 с. — ISBN 5-86889-337-9. — Текст : электронный // Лань : электронно-библиотечная система. — URL: <https://e.lanbook.com/book/4939>

### **б) дополнительная литература**

1. Логинов, В. И. Спутниковые телекоммуникационные технологии : учебное пособие / В. И.

Логинов. — Нижний Новгород : ВГУВТ, 2014. — 72 с. — Текст : электронный // Лань :

- электронно-библиотечная система. URL:<https://e.lanbook.com/book/51564>
- 2. Многоканальные телекоммуникационные системы : учебное пособие. Санкт-Петербург :

СПбГУТ им. М.А. Бонч-Бруевича, 2016 — Часть 1 — 2016. — 111 с. — Текст : электронный // Лань : электронно-библиотечная система. — URL: <https://e.lanbook.com/book/180121>

## **в) ресурсы сети «Интернет»**

- 1 Интерактивная доска.
- 2 <http://www.ois.org.ua/spravka/mat/index.htm> электронная библиотека по математике.
- 3 [http://eqworld.ipmnet.ru/ru/library.htm-](http://eqworld.ipmnet.ru/ru/library.htm) учебно-образовательная физикоматематическая библиотека.
- 4 [http://www.exponenta.ru/-](http://www.exponenta.ru/) образовательный математический сайт.

# **Приложение № 1 к рабочей программе дисциплины**

**«**Телекоммуникационные технологии**»**

## **Фонд оценочных средств для проведения текущего контроля успеваемости и промежуточной аттестации студентов по дисциплине**

1. Типовые контрольные задания и иные материалы, используемые в процессе текущего контроля успеваемости

#### **Образцы заданий для лабораторных работ:**

1. Создайте html-файл (кодировка utf-8) с заголовком "Задача 1", результат которого показан на рис. 1. Используйте подходящий тег заголовка (<h1> - <h6>), теги <br>,  $\langle p \rangle$ ,  $\langle i \rangle$ ,  $\langle em \rangle$ ,  $\langle b \rangle$ ,  $\langle strong \rangle$ . Выясните различия тегов  $\langle i \rangle$  и  $\langle em \rangle$ ,  $\langle b \rangle$  и  $\langle strong \rangle$ .

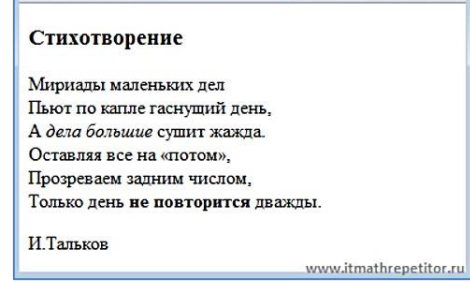

- Рис. 1. Результат выполнения задания 1
- 2. Создайте html-файл, результат которого показан на рис. 2. Использовать тег <img> c заданием альтернативного текста и всплывающей подсказки. Размер самого файла изображения не меняйте.

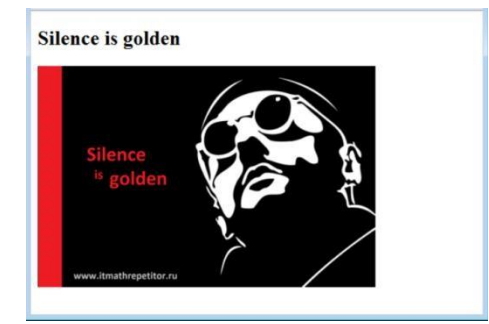

Рис. 2. Результат выполнения задания 2

3. Создайте html-файл, используя теги для формирования списков, результат которого показан на рис. 3.

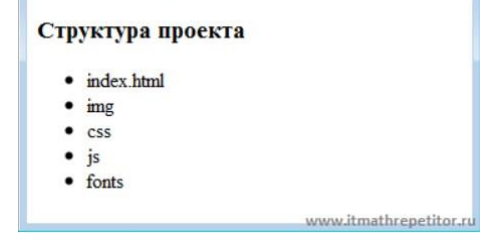

Рис. 3. Результат выполнения задания 3

4. Создайте html-файл, используя теги для формирования гиперссылок, результат которого показан на рис. 4.

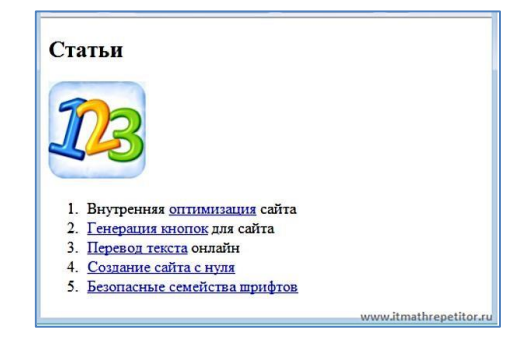

Рис. 4. Результат выполнения задания 3

### **Образцы вопросов для подготовки к лабораторным работам:**

- 1. Как создать HTML документ?
- 2. Перечислите редакторы для создания HTML документов.
- 3. Какое расширение лучше использовать .htm или .html?
- 4. Какие образом оформляются заголовки в HTML документах?
- 5. Как в HTML документе создать переход на следующий абзац?
- 6. Как в HTML документе создать гиперссылку?
- 7. Как вставить изображение в HTML документ?
- 8. Приведите определение «HTML элемента».
- 9. Что такое «вложенные элементы»?
- 10. В каком регистре следует писать теги?
- 11. Что такое «HTML атрибут»?
- 12. Приведите пример использования атрибутов.
- 13. Перечислите стандартные атрибуты HTML.
- 14. Как в HTML документе создать горизонтальную линию?
- 15. Можно ли в HTML документ вставить комментарий?
- 16. Перечислите теги форматирования.

#### **Образцы вопросов для защиты лабораторных работ:**

- 1. Как расшифровывается HTML?
- 2. Какое расширение должны иметь HTML документы?
- 3. Какой тег позволяет вставлять картинки в HTML документы?
- 4. Как правильно оформить ссылку?
- 5. С помощью какого тэга можно сделать текст жирным?
- 6. Назовите тэги, позволяющие создавать заголовки.
- 7. Назовите тег, позволяющий определить таблицу.
- 8. Назовите тег, позволяющий задать упорядоченный список.
- 9. Какой тег позволяет определить маркированный список?

Назовите тег, позволяющий подключить к HTML документу скрипты, выполняющиеся на стороне клиента

Критерии оценки лабораторных работ и практических занятий (от 0 до 10 баллов):

- *9-10 баллов* выставляется студенту, если работа выполнена самостоятельно и полностью верно; представлен отчет, содержащий результаты выполнения заданий лабораторной работы и ответы на контрольные вопросы; студент анализирует результаты, полученные в ходе выполнения лабораторной работы, делает выводы.
- *7-8 баллов* выставляется студенту, если работа выполнена самостоятельно, в целом правильно, но имеются некоторые неточности в выполнении заданий или ответах на контрольные вопросы; представлен отчет, содержащий результаты выполнения заданий лабораторной работы и ответы на контрольные вопросы; студент анализирует результаты, полученные в ходе выполнения лабораторной работы, делает выводы. *5-6 баллов* выставляется студенту, если работа выполнена самостоятельно, в целом правильно, но имеются некоторые неточности в выполнении заданий или ответах на контрольные вопросы; представлен отчет, содержащий результаты выполнения заданий лабораторной работы и ответы на контрольные вопросы; студент испытывает затруднения при проведении анализа результатов, полученных в ходе выполнения лабораторной работы, и формулировке выводов.
- *3-4 балла* выставляется студенту, если студент не до конца справился с заданием, не совсем верно ответил на контрольные вопросы, однако оформил отчет по результатам работы.
- *1-2 балла* выставляется студенту, если студент не до конца справился с заданием, не совсем верно ответил на контрольные вопросы, не оформил отчет по результатам работы.
- *0 баллов* выставляется студенту, если студент не справился с заданием, неверно ответил на представленные вопросы.

Уровни оценки компетенций следующие: базовый – 55-69 баллов, повышенный – 70-100 баллов.

Преподаватель в течение лабораторных работ проводит систематический контроль знаний студентов, ориентируясь на перечень вопросов для проведения зачета. Поэтому, если текущий рейтинг по дисциплине будет равен или превысит 55 баллов, студент может получить зачет по дисциплине без прохождения промежуточной аттестации или экзамен с оценкой «удовлетворительно».

- 2. Список вопросов и (или) заданий для проведения промежуточной аттестации
- 1. Понятие «телекоммуникационная сеть».Аппаратное обеспечение телекоммуникационной сети.
- 2. Программное обеспечение телекоммуникационной сети. Способы подключения к сети.
- 3. Сетевые протоколы. Многоуровневая сетевая модель.
- 4. Адресация в интернете. Ресурсы и сервисы интернета.
- 5. Поисковые системы интернета. Создание HTML документа, элементы, атрибуты, заголовки.
- 6. Форматирование в HTML. Каскадные таблицы стилей.
- 7. Добавление изображений. Таблицы HTML.
- 8. Списки в HTML. Формы.
- 9. Фреймы. Объявление типа документа, секция head, скрипты, спецсимволы.
- 10. HTML5: назначение; видео; аудио; семантика.HTML5: формы; хранилища; технология Draganddrop.
- 11. HTML5: Webworker; геолокация; кэширование.HTML5: canvas; стили.
- 12. CSS3: введение; фон; цвет.CSS3: границы; шрифт; текст.
- 13. CSS3: прозрачность; трансформации; градиент.CSS3: переходы; анимация; столбцы.
- 14. Основные понятия и термины web-программирования. Основы JavaScript.
- 15. Включения, команды, комментарии JavaScript. Переменные, операторы, выражения JavaScript.
- 16. Конструкции, окна, функции JavaScript. Циклы, события, ошибки JavaScript.
- 17. Расписание JavaScript. Специальные операторы JavaScript.
- 18. Проверка, символы JavaScript. Объекты JavaScript, свойства и методы объектов.
- 19. Массивы JavaScript. Строки, дата, математические операции JavaScript.
- 20. Регулярные выражения JavaScript. Объекты пользователя JavaScript.
- 21. Структура JavaScript. Объектная модель браузера (BOM), свойства и методы объектов.
- 22. ОбъектNavigator. ОбъектScreen.
- 23. ОбъектHistory. ОбъектLocation.

Ответ на зачете/экзамене оценивается исходя из 40 баллов (максимум). Билет содержит теоретический вопрос и практическое задание, преподаватель может задавать дополнительные вопросы. Полный ответ на основной вопрос оценивается максимум в 20 баллов, предполагает свободное изложение (не чтение) всего необходимого материала, ответы студента на уточняющие вопросы, если они есть. Правильный ответ на дополнительный вопрос оценивается максимум в 5 баллов. Правильное выполнение практического задания оценивается в 20 баллов.

## **Приложение № 2 к рабочей программе дисциплины «**Телекоммуникационные технологии**»**

## **Методические указания для студентов по освоению дисциплины**

Учебно-методические материалы для выполнения лабораторных работ 2. Смирнова Е.А. и

др. Информатика. Организация самостоятельной работы студентов:

Учебно-методическое пособие/ Е.А. Смирнова и др. - Череповец: ФГБОУ ВПО ЧГУ,  $2012. - 174$  c.